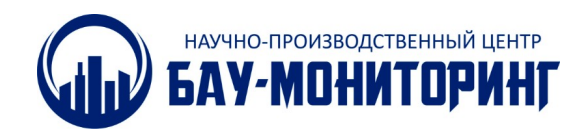

Утверждён:<br>УСД4 ПСРЭ

ООО "НПЦ "БАУ-Мониторинг" 119331, г. Москва, пр-кт Вернадского, ДОМ 29, ЭТ 8 ПОМI КОМ7(РМ3) http://www.bau-monitoring.ru/

 $\exists$ кз.  $N_2$ 

# **Тензостанция (устройство сбора данных) УСД4**

# **Паспорт**

## **Руководство по эксплуатации**

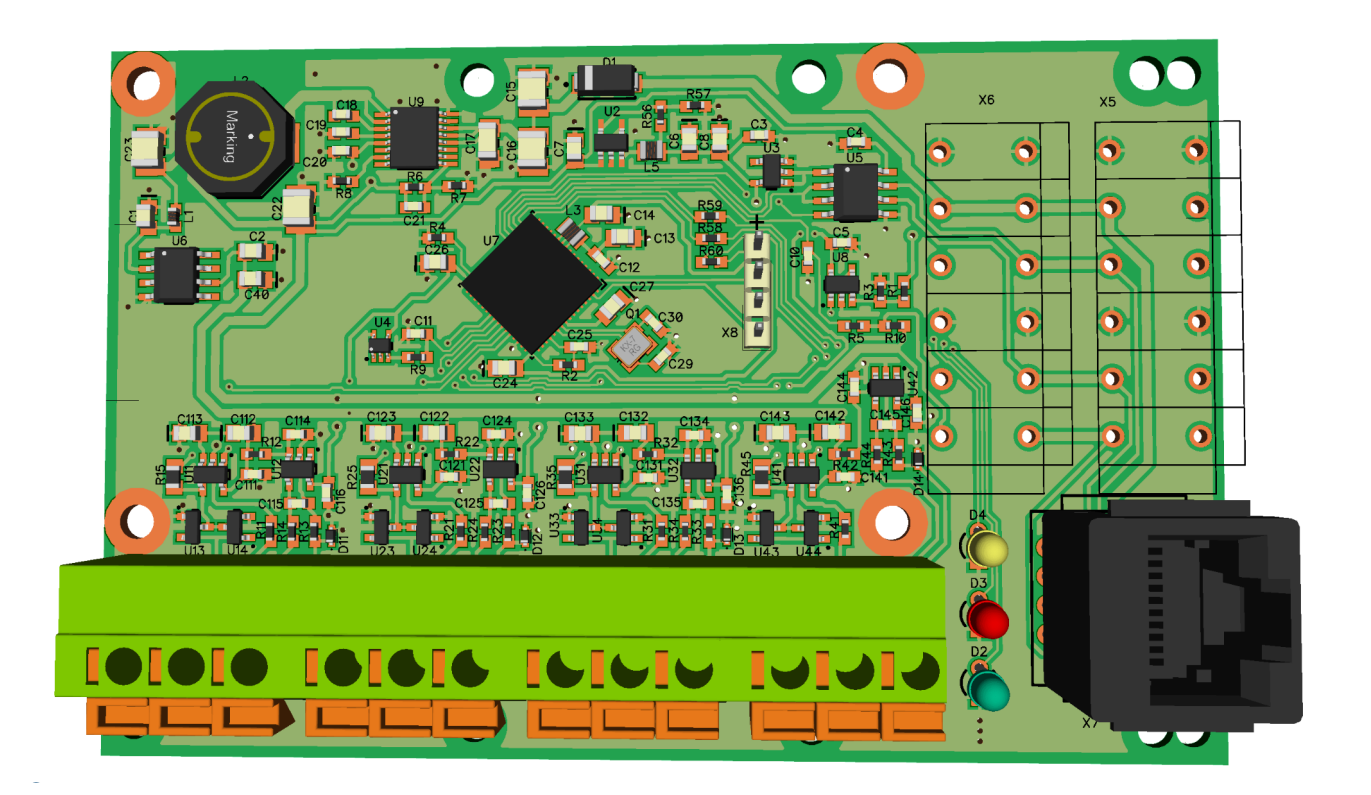

**Москва 2020**

#### **1. Назначение**

Тензостанция УСД4 (в дальнейшем устройство) предназначено для непрерывного сбора данных с четырёх внешних тензометрических полумостов, переводу их в цифровой код и передачи по интерфейсу RS-485 для дальнейшей обработки, анализа, хранения.

Имеется контроль внешнего питающего напряжения. Есть возможность подключения контакта внешней сигнализации.

С тензометрических полумостов можно получать как динамические данные, так и статические. Динамические данные представляют собой до 256 измерений по каждому из 4-х каналов. Статические данные представляют собой интегральные отсчёты за одну секунду по четырём измерительным каналам и отсчёт температуры.

Синхронизация устройств осуществляется по отдельному синхроимпульсу. Возможна привязка к единому времени при работе совместно с контроллером MS4812 (в конфигурации локального сервера с сервером единого времени) или при управлении от сервера на базе микрокомпьютера NeuroMatrix.

Устройство имеет нормированную амплитудо-фазо-частотную характеристику (Приложение 1).

Устройство предназначено для испытаний и мониторинга механических и строительных конструкций, в том числе идентификации собственных частот и форм колебаний.

Каждый тензометрический канал рассчитан на подключение тензометрического полумоста (состоит минимум из двух тензорезисторов).

## **2. Технические характеристики**

### Таблица 1 — Основные технические характеристики

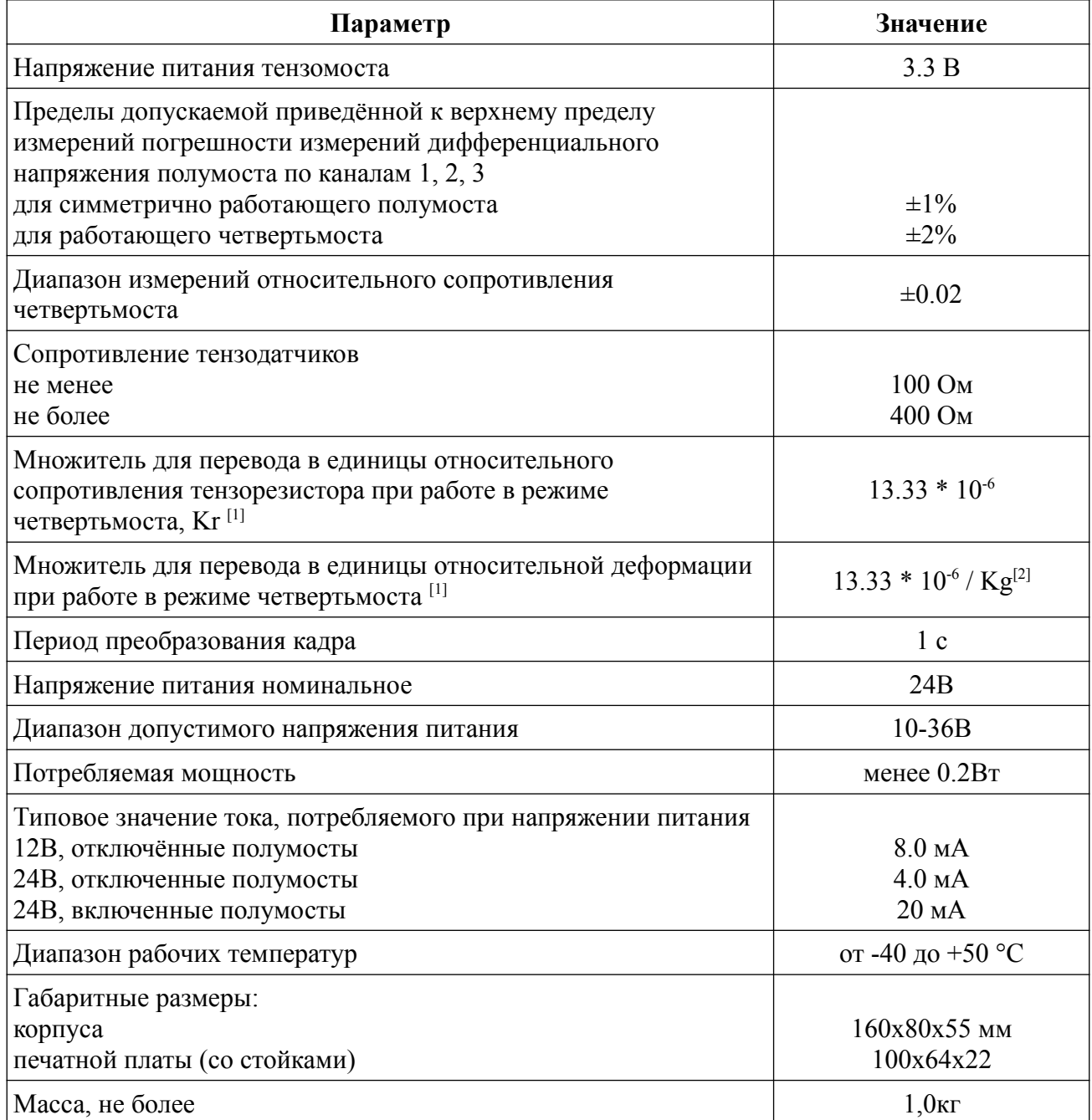

<sup>[1]</sup> Для малых величин дифференциального напряжения

<sup>[2]</sup> Kg (gage factor) – паспортный коэффициент усиления тензорезистора, обычно равен 2.1

## **3. Подключение**

Схема подключения изображена на рисунке 1

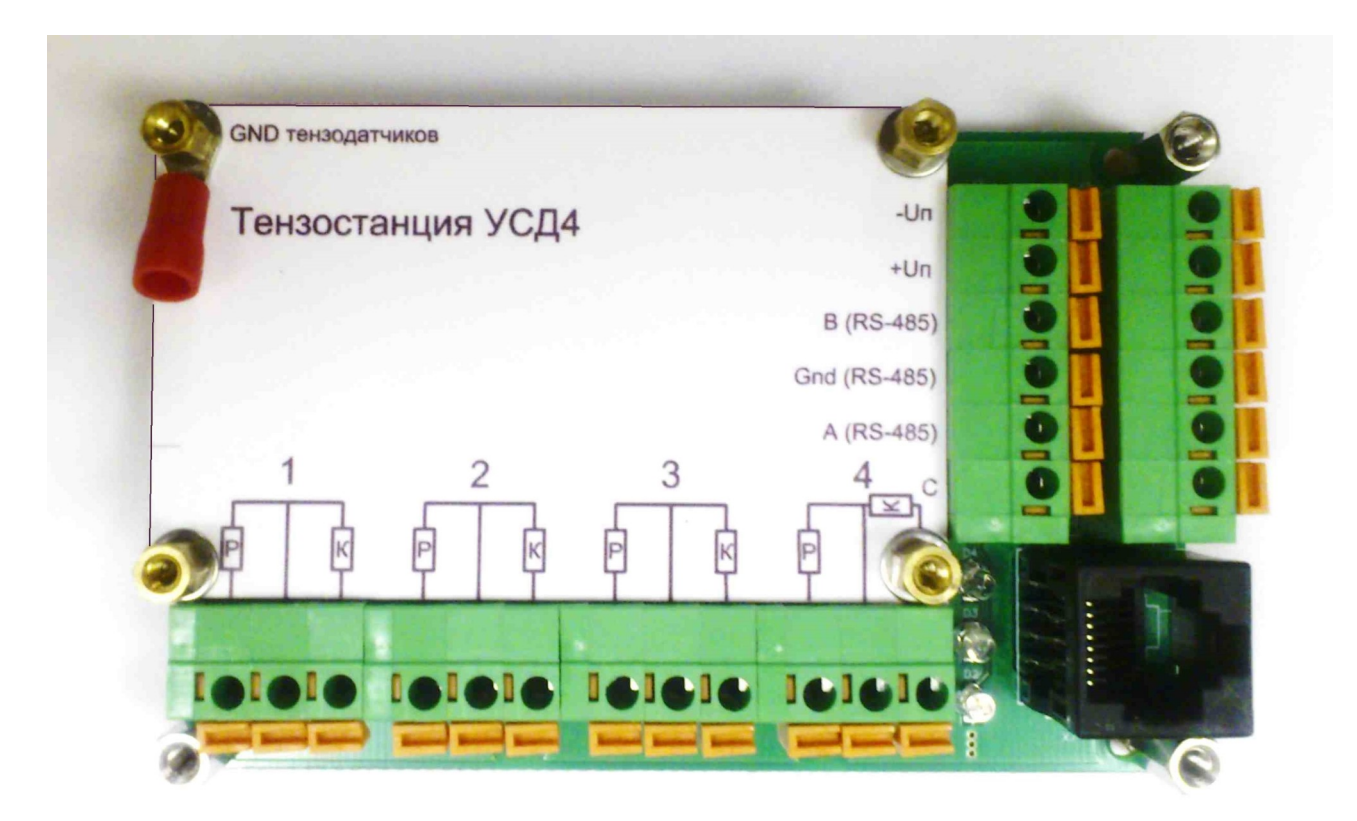

Рисунок 1 — Схема подключения

#### **4. Порядок работы с устройством**

Устройство запрограммировано для работы на следующие операции:

- · синхронизация данных с частотой 1 Гц;
- · выдача по запросу данных по четырём каналам (1, 2, 3, 4) с частотой 265 Гц/канал (динамические данные);
- · выдача по запросу результатов измерений тензометрии по четырём каналам (1, 2, 3, 4), температуры и напряжения питания (статические данные);

Если не оговорено иначе, заводская настройка следующая:

- · скорость обмена 230400 бод
- · количество информационных бит 8
- $\cdot$  стоповый бит 1
- · контроль чётности Even
- · логический номер указан в разделе 8

Рекомендуется сигналы интерфейса RS-485 и питание подавать одновременно по кабелю «витая пара».

В соответствии со стандартом интерфейса RS-485 прибор является ведомым и самостоятельно не инициирует обмен данными. Для его штатной работы требуется, чтобы в линию было подключено хотя бы одно ведущее устройство. В качестве ведущего устройства рекомендуется контроллер MS4812 или микрокомпьютер NeuroMatrix. Оба устройства могут работать в режиме локального сервера.

Контроллер и микрокомпьютер обеспечивают синхронизацию акселерометров по секундной метке времени и позволяют сохранять результаты измерений на карту памяти SD.

Количество устройств, подключаемых к одному контроллеру для приёма динамических данных при скорости обмена 230400 бод, зависит от общего количества принимаемых каналов со всех устройств, которое не должно превышать:

При количестве отсчётов 256, каналов не более 6

При количестве отсчётов 128, каналов не более 12

При количестве отсчётов 64, каналов не более 24

Для получения амплитудо-частотной характеристики всех каналов с точностью 1.0% во всём частотном диапазоне (а не только от 0.128 до 20 Гц), необходимо пронормировать частоты в соответствии с таблицей Приложения 1 (соответствующие гармоники поделить на коэффициенты из таблицы). Таблица дана для частоты дискретизации (количества отсчётов) 256 Гц. При снижении частоты дискретизации в два раза (до 128 Гц) следует значения в колонке «частота» также поделить на два. При частоте дискретизации 64 Гц, значения частоты в колонке «Частота» следует поделить на 4.

Устройство выдаёт относительные деформации в своей внутренней системе единиц. Чтобы эти значения перевести в другие единицы, нужно их умножить на определённый множитель, указанный в таблице 1.

Например, для получения единиц относительного сопротивления (четьвертьмоста) множитель равен  $13.33 * 10^{-6}$ .

Для получения относительных деформаций при Gage Factor = 2.1, множитель равен 6.3492  $*$  10<sup>-6</sup>.

Для получения напряжений (в кгс/см<sup>2</sup>) при Gage Factor = 2.1 и E = 2.1  $*$ 10<sup>6</sup> , множитель равен 13.33.

При измерении деформаций рекомендуется использовать экранированные провода. При этом экран со стороны устройства следует подключать к выделенной клемме заземления.

#### **5. Протокол обмена данными**

*Широкоформатный запрос идентификации* (в угловых скобках здесь и далее даётся шестнадцатеричный код символа)

 $#2 < 0 \times 0$  $A >$ 

Ответ:

>ABUSD4 V1.0<0x0A>

где: AB – соответственно, старший и младший байт логического адреса акселерометра;

USD4 – идентификационное наименование ПО

 $V1.0$  – версия ПО V1.0

#### *Формат команды запроса данных (5 байт)*

#ABK<0x0A>

где: # - символ начала командной посылки;

AB – логический номер УСД4;

K – команда запроса данных;

 $\langle 0x0A \rangle$  – шестнадцатеричный код 0x0A.

Допустимы следующие команды:

? – адресный запрос идентификации (шестнадцатеричный код 0x3F);

0 – запрос динамических деформаций, символ с шестнадцатеричным кодом  $0x30$ :

1 – запрос статических деформаций, символ с шестнадцатеричным кодом 0x31.

#### *Адресный запрос идентификации (?)*

#AB?<0x0A>

Ответ на команду ?:

>ABUSD4V1.0 0000 0000 7900<0x0A>

где: AB – здесь и далее, соответственно, старший и младший байт логического адреса акселерометра;

USD4 – идентификационное наименование ПО

 $V1.0$  – версия ПО V1.0

7900 — дополнительные параметры (третья и четвёртая цифра могут отсутствовать):

первая цифра — 7 — каналы 1, 2, 3, 4, целые числа со знаком длиной 4 байта;

6 – каналы 1, 3, 4, целые числа со знаком длиной 4 байта;

5 – каналы 1, 2, 4, целые числа со знаком длиной 4 байта;

4 – каналы 1, 4, целые числа со знаком длиной 4 байта;

3 – каналы 1, 2, 3, целые числа со знаком длиной 4 байта;

2 – каналы 1, 3, целые числа со знаком длиной 4 байта;

1 – каналы 1, 2, целые числа со знаком длиной 4 байта;

0 – канал 1, целые числа со знаком длиной 4 байта;

вторая цифра — 9 — 256 измерений по каждому каналу;

- 8 128 измерений по каждому каналу;
- 7 64 измерений по каждому каналу;
- 6 32 измерения по каждому каналу;

Численные значения каналов в динамическом режиме ровно в 1000 раз больше соответствующих значений каналов, получаемых в статическом режиме.

#### *Формат выдачи динамических данных (команда 0)*

Перед командой запроса динамических данных, для синхронизации по времени посылается синхробайт с кодом <0x22>. Частота посылки — 1 раз в 1 секунду. Нестабильность посылки синхробайта должна быть не хуже 0.00015. Ответ на команду 0 (четыре канала, дискретизация — 256, символов 8228): >ABXX … XX<0x0A>

где: AB – логический номер;

XX … XX – 12336 символов (0 … 9, A … F) из них первые 48 символа служебные, следующие 8192 представляют результаты измерений по шести каналам, в порядке: 1, 2, 3, 4, …, 1, 2, 3, 4 всего 1024 целых чисел со знаком длиной 4 байта. Каждое число представлено в шестнадцатеричном формате длиной 8 байт;

 $\langle 0x0A \rangle$  – шестнадцатеричный код 0x0A;

- первый служебный символ первый дополнительный параметр, присутствие каналов 2, 3, 4;
- второй служебный символ второй дополнительный параметр, количество измерений за 1 секунду;

третий и четвёртый служебный символ — зарезервирован;

служебные символы с 5-го по 8-й — температура, целое со знаком длиной два байта в шестнадцатеричном формате.

#### *Формат выдачи стстических данных (команда 1)*

Ответ на команду 1:

>ABXX+DDDD, D-DDDD, D+DDDD, D+DDDD, D+TTT, TT+VVV, VV+<0x0A>

- где: AB логический номер;
	- $+$ DDDD, D показания канала 1
	- $+$ DDDD, D показания канала 2
	- $+$ DDDD, D показания канала 3
	- $+$ DDDD, D показания канала 4
	- +ТТТ, ТТ температура, градусы по Цельсию
	- $+$ VVV, VV напряжение питания, Вольты
	- + контакт сигнализации, + разомкнут, замкнут
	- $\langle 0x0A \rangle$  шестнадцатеричный код 0x0A.

#### **6. Бесплатное программное обеспечение**

6.1. Программа MonitoringUniv предназначена для выполнения базовых операций мониторинга со статическими датчиками БАУ-Мониторинг. Программа позволяет:

- 1. Записывать данные с датчиков на диск компьютера в непрерывном круглосуточном режиме
- 2. Делать калибровку и коррекцию нуля
- 3. Перекодировать данные мониторинга в вид, пригодный для ввода в электронные таблицы
- 4. Подсвечивать выпадающие из заданного диапазона значения

6.2. Программа PollDev.exe предназначена для изменения режимов работы устройства:

1. Логического номера

- 2. Скорости обмена по интерфейсу RS-485 и контроля чётности
- 3. Количества динамических каналов (от 1 до 4-х)
- 4. Частоты дискретизации

Программы высылаются по электронной почте по требованию.

#### **7. Правила хранения и транспортировки**

Не допускается хранение устройства в одном помещении с веществами, вызывающими коррозию.

Транспортирование устройства допускается любым видом транспорта.

#### **8. Комплектность поставки**

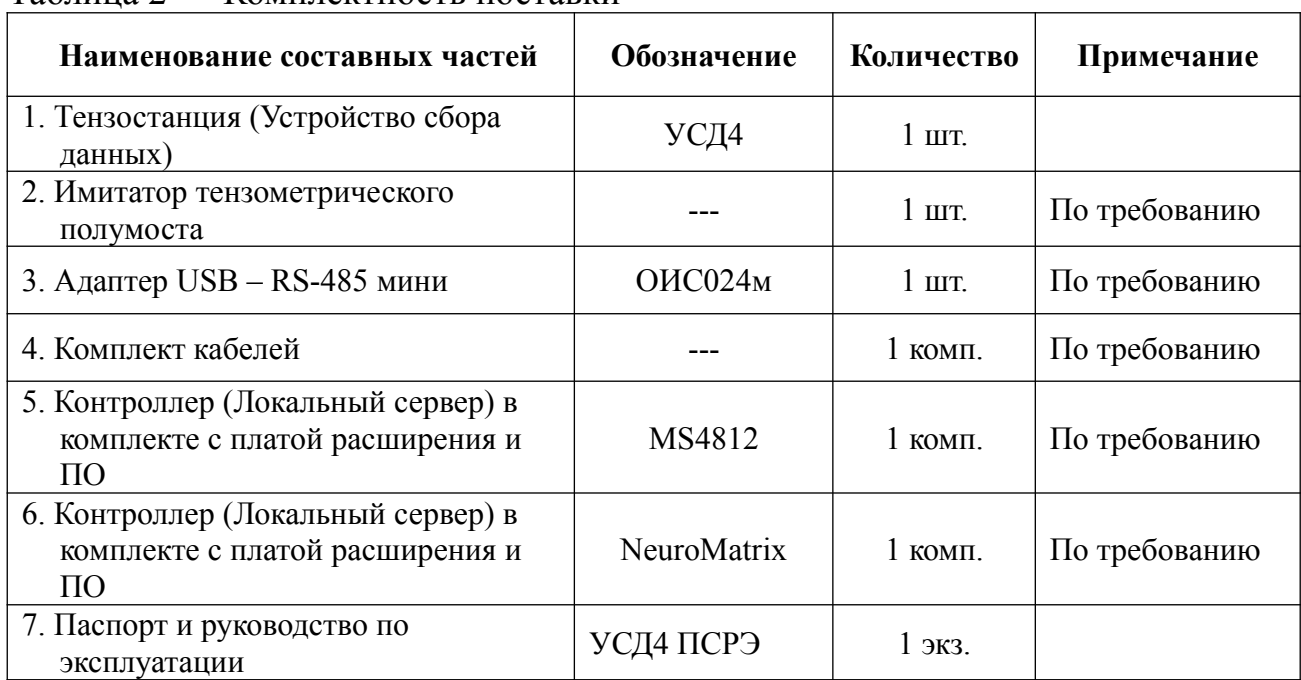

### Таблица 2 — Комплектность поставки

## Таблица 3 — Состав средств измерений

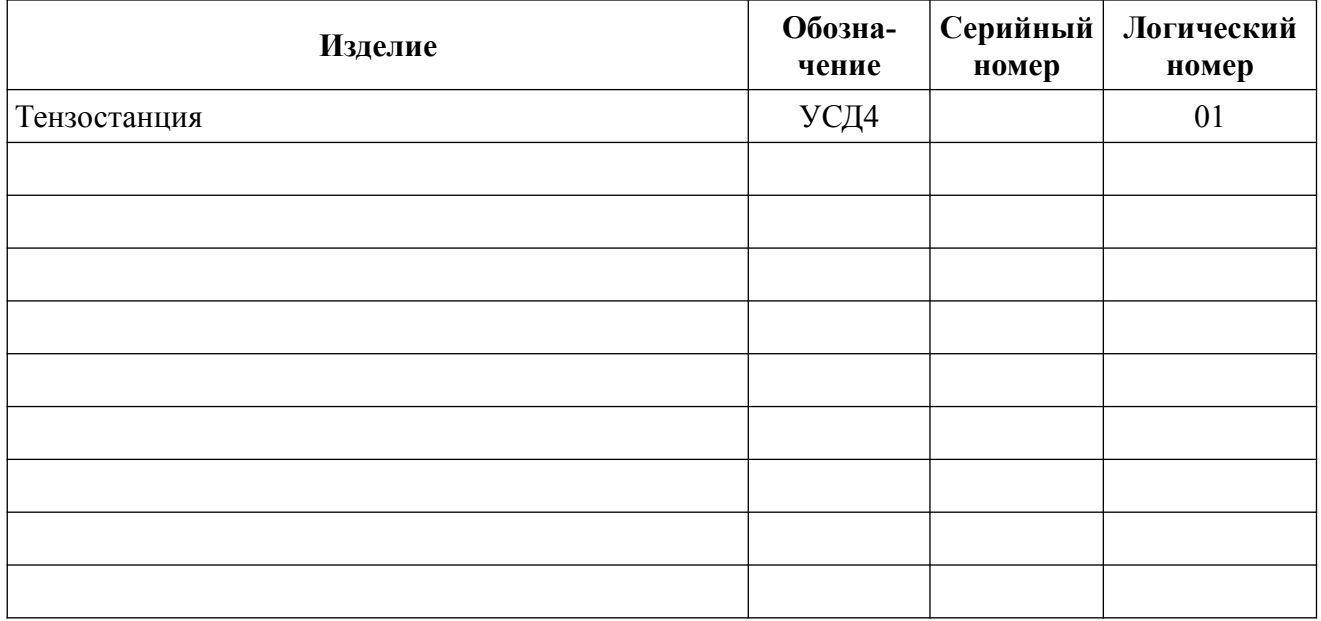

## Предприятие-изготовитель: ООО «НПЦ «БАУ-Мониторинг»\_\_\_\_\_

личная подпись расшифровка подписи

 $\frac{\Gamma$ енеральный директор  $\frac{\Gamma_{\text{P}}}{\Gamma_{\text{P}}}\$  должность должность

МП  $\Box$ 

число, месяц, год

#### **9. Гарантийные обязательства**

Предприятие-поставщик гарантирует соответствие требованиям технических условий и нормальную работу акселерометров при соблюдении потребителем условий эксплуатации, транспортировки, хранения и монтажа, и отсутствия внешних следов повреждений, повлекших за собой неисправность акселерометра.

Гарантийный срок эксплуатации устройства – 18 месяцев с даты ввода в эксплуатацию. При этом срок хранения устройства в упаковке предприятияизготовителя – не более 6-ти месяцев с даты поставки.

В случае выхода устройства из строя в течение гарантийного срока, при условии соблюдения потребителем правил эксплуатации, транспортирования и хранения, предприятие-изготовитель обязуется осуществить его бесплатный ремонт, а при невозможности (или нецелесообразности) ремонта – замену.

**Приложение 1 -Нормированная частотная хар-ка устройства при частоте 256 Гц**

| Часто-           | Ампл  | Зату-  | Часто- | Ампл  | Зату-  | Часто- | Ампл  | Зату-  | Часто- | Ампл  | Затуха- |
|------------------|-------|--------|--------|-------|--------|--------|-------|--------|--------|-------|---------|
| та, Гц           | итуда | хание, | та, Гц | итуда | хание, | та, Гц | итуда | хание, | та, Гц | итуда | ние, дБ |
|                  |       | дБ     |        |       | дБ     |        |       | дБ     |        |       |         |
| $\boldsymbol{0}$ | 1,000 | 0,000  | 32     | 0,975 | 0,224  | 64     | 0,900 | 0,912  | 96     | 0,784 | 2,111   |
| $\mathbf{1}$     | 1,000 | 0,000  | 33     | 0,973 | 0,239  | 65     | 0,897 | 0,941  | 97     | 0,780 | 2,157   |
| $\overline{2}$   | 1,000 | 0,001  | 34     | 0,971 | 0,253  | 66     | 0,894 | 0,971  | 98     | 0,776 | 2,204   |
| 3                | 1,000 | 0,002  | 35     | 0,970 | 0,269  | 67     | 0,891 | 1,001  | 99     | 0,772 | 2,252   |
| $\overline{4}$   | 1,000 | 0,003  | 36     | 0,968 | 0,284  | 68     | 0,888 | 1,032  | 100    | 0,767 | 2,300   |
| 5                | 0,999 | 0,005  | 37     | 0,966 | 0,300  | 69     | 0,885 | 1,064  | 101    | 0,763 | 2,350   |
| 6                | 0,999 | 0,008  | 38     | 0,964 | 0,317  | 70     | 0,882 | 1,095  | 102    | 0,759 | 2,399   |
| $\overline{7}$   | 0,999 | 0,011  | 39     | 0,962 | 0,334  | 71     | 0,878 | 1,128  | 103    | 0,754 | 2,449   |
| 8                | 0,998 | 0,014  | 40     | 0,960 | 0,352  | 72     | 0,875 | 1,161  | 104    | 0,750 | 2,500   |
| 9                | 0,998 | 0,018  | 41     | 0,958 | 0,369  | 73     | 0,872 | 1,194  | 105    | 0,745 | 2,552   |
| 10               | 0,997 | 0,022  | 42     | 0,956 | 0,388  | 74     | 0,868 | 1,228  | 106    | 0,741 | 2,604   |
| 11               | 0,997 | 0,026  | 43     | 0,954 | 0,407  | 75     | 0,865 | 1,262  | 107    | 0,736 | 2,657   |
| 12               | 0,996 | 0,031  | 44     | 0,952 | 0,426  | 76     | 0,861 | 1,297  | 108    | 0,732 | 2,710   |
| 13               | 0,996 | 0,037  | 45     | 0,950 | 0,446  | 77     | 0,858 | 1,333  | 109    | 0,727 | 2,764   |
| 14               | 0,995 | 0,043  | 46     | 0,948 | 0,466  | 78     | 0,854 | 1,369  | 110    | 0,723 | 2,819   |
| 15               | 0,994 | 0,049  | 47     | 0,945 | 0,487  | 79     | 0,851 | 1,405  | 111    | 0,718 | 2,874   |
| 16               | 0,994 | 0,056  | 48     | 0,943 | 0,508  | 80     | 0,847 | 1,443  | 112    | 0,714 | 2,930   |
| 17               | 0,993 | 0,063  | 49     | 0,941 | 0,530  | 81     | 0,843 | 1,480  | 113    | 0,709 | 2,987   |
| 18               | 0,992 | 0,071  | 50     | 0,938 | 0,552  | 82     | 0,840 | 1,518  | 114    | 0,704 | 3,044   |
| 19               | 0,991 | 0,079  | 51     | 0,936 | 0,574  | 83     | 0,836 | 1,557  | 115    | 0,700 | 3,102   |
| 20               | 0,990 | 0,087  | 52     | 0,934 | 0,597  | 84     | 0,832 | 1,596  | 116    | 0,695 | 3,161   |
| 21               | 0,989 | 0,096  | 53     | 0,931 | 0,621  | 85     | 0,828 | 1,636  | 117    | 0,690 | 3,220   |
| 22               | 0,988 | 0,106  | 54     | 0,928 | 0,645  | 86     | 0,824 | 1,676  | 118    | 0,685 | 3,280   |
| 23               | 0,987 | 0,116  | 55     | 0,926 | 0,670  | 87     | 0,821 | 1,717  | 119    | 0,681 | 3,341   |
| 24               | 0,986 | 0,126  | 56     | 0,923 | 0,695  | 88     | 0,817 | 1,759  | 120    | 0,676 | 3,402   |
| 25               | 0,984 | 0,137  | 57     | 0,920 | 0,720  | 89     | 0,813 | 1,801  | 121    | 0,671 | 3,465   |
| 26               | 0,983 | 0,148  | 58     | 0,918 | 0,746  | 90     | 0,809 | 1,843  | 122    | 0,666 | 3,528   |
| $27\,$           | 0,982 | 0,159  | 59     | 0,915 | 0,772  | 91     | 0,805 | 1,886  | 123    | 0,661 | 3,591   |
| 28               | 0,980 | 0,172  | 60     | 0,912 | 0,799  | 92     | 0,801 | 1,930  | 124    | 0,656 | 3,656   |
| 29               | 0,979 | 0,184  | 61     | 0,909 | 0,827  | 93     | 0,797 | 1,974  | 125    | 0,652 | 3,721   |
| 30               | 0,978 | 0,197  | 62     | 0,906 | 0,854  | 94     | 0,793 | 2,019  | 126    | 0,647 | 3,787   |
| 31               | 0,976 | 0,210  | 63     | 0,903 | 0,883  | 95     | 0,788 | 2,064  | 127    | 0,642 | 3,854   |